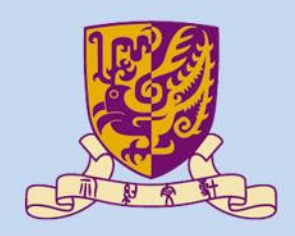

香港中文大學

The Chinese University of Hong Kong

# *CENG3430 Rapid Prototyping of Digital Systems* **Lecture 06: Driving VGA Display with ZedBoard**

**Ming-Chang YANG** *[mcyang@cse.cuhk.edu.hk](mailto:mcyang@cse.cuhk.edu.hk)*

**THUILE!** 

#### **Outline**

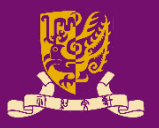

- VGA Connector
- Pixel-by-Pixel Raster Pattern
- VGA Timing Specification – Case Study: 640x480@60Hz
- Example Code
	- vga\_test.vhd
	- vga\_test.xdc

# **VGA Connector (1/2)**

- 
- The ZedBoard allows 12-bit color video output through a **VGA connector** (**g**), TE [4-1734682-2.](https://www.te.com/global-en/product-4-1734682-2.html)

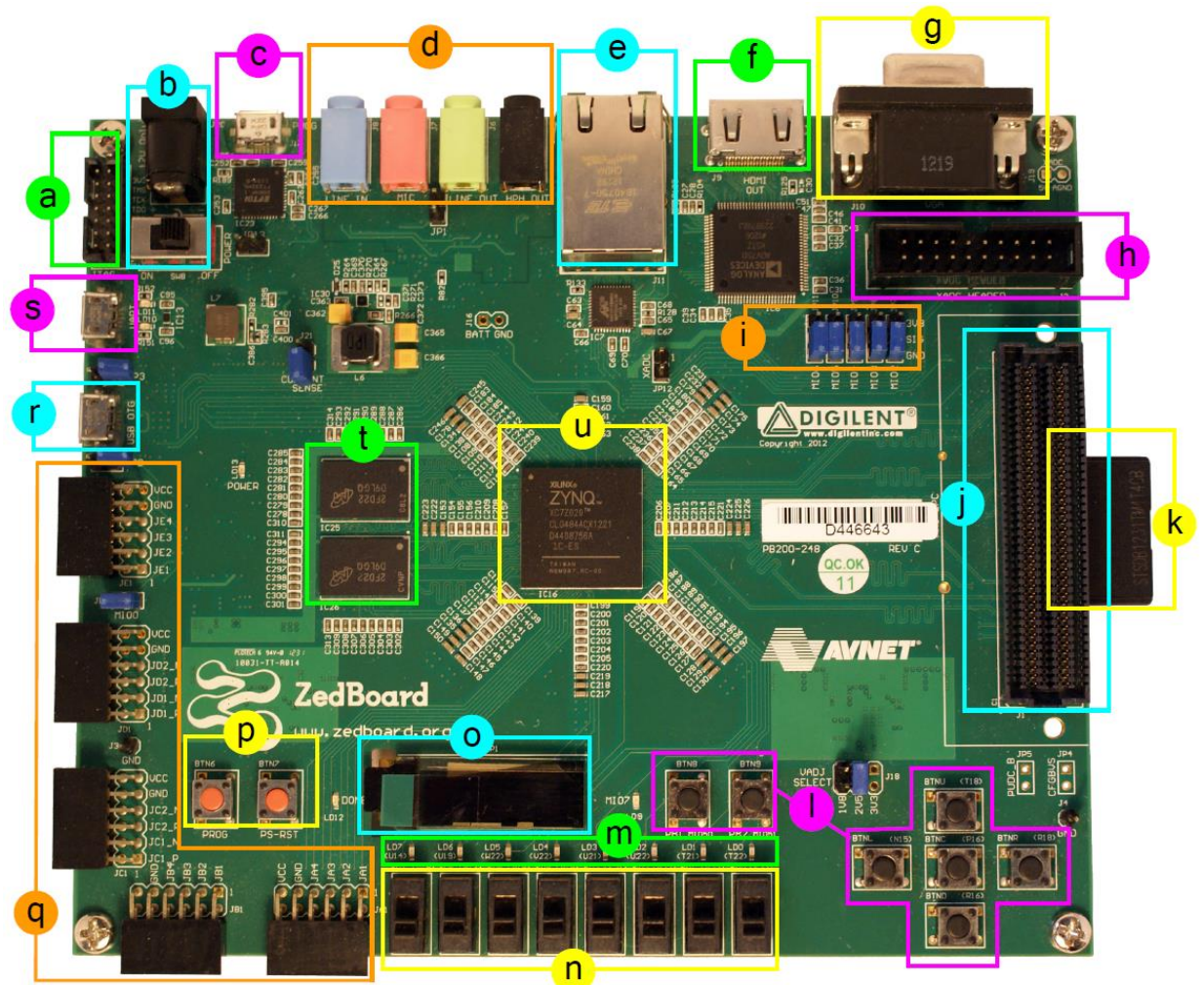

# **VGA Connector (2/2)**

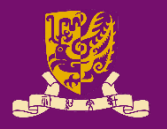

- The VGA connector consists of five signals:
	- The **RED** (4 bits), **GREEN** (4 bits), and **BLUE** (4 bits) signals control the pixel color;
	- The 1-bit **HSync** (horizontal sync) and 1-bit **VSync** (vertical sync) signals control the monitor refresh cycles.

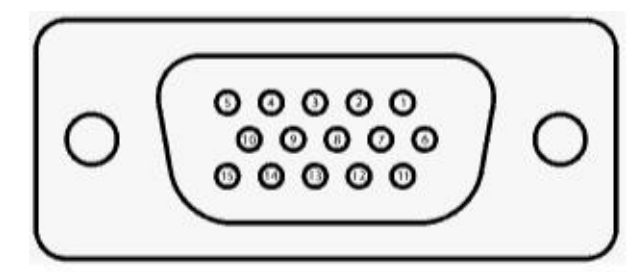

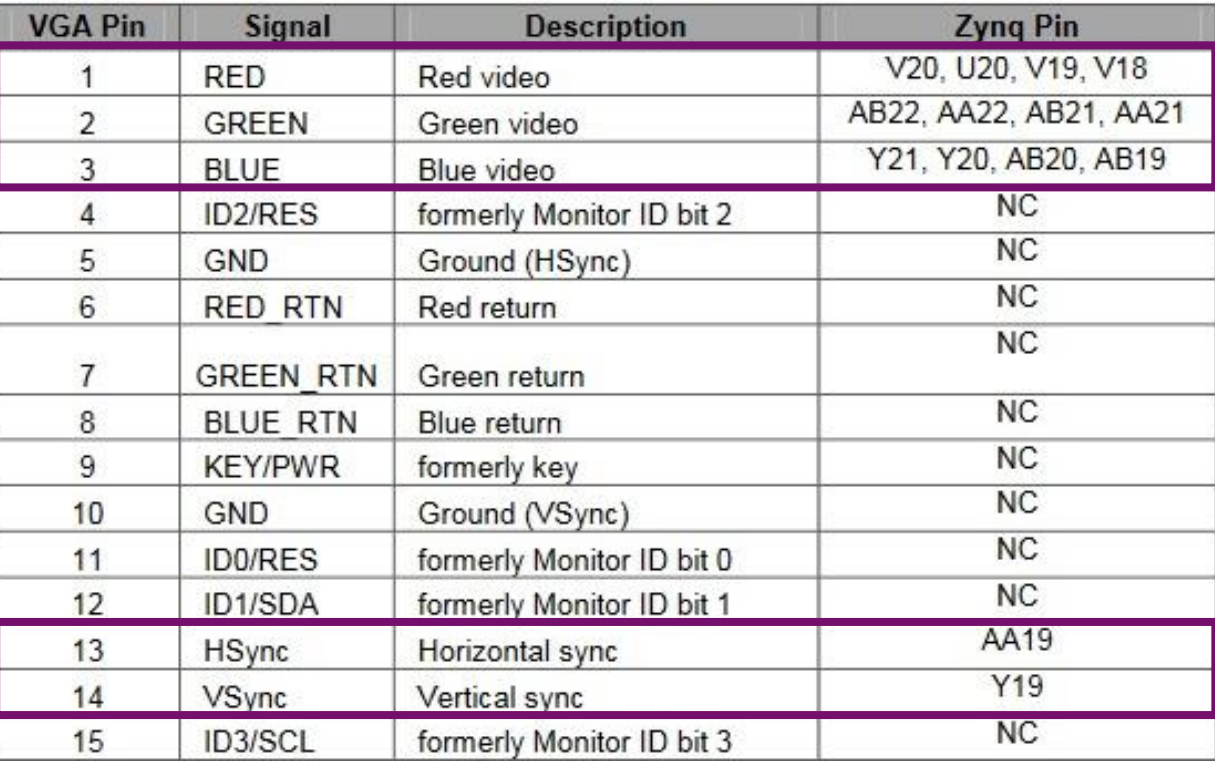

# **Pixel-by-Pixel Raster Pattern**

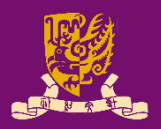

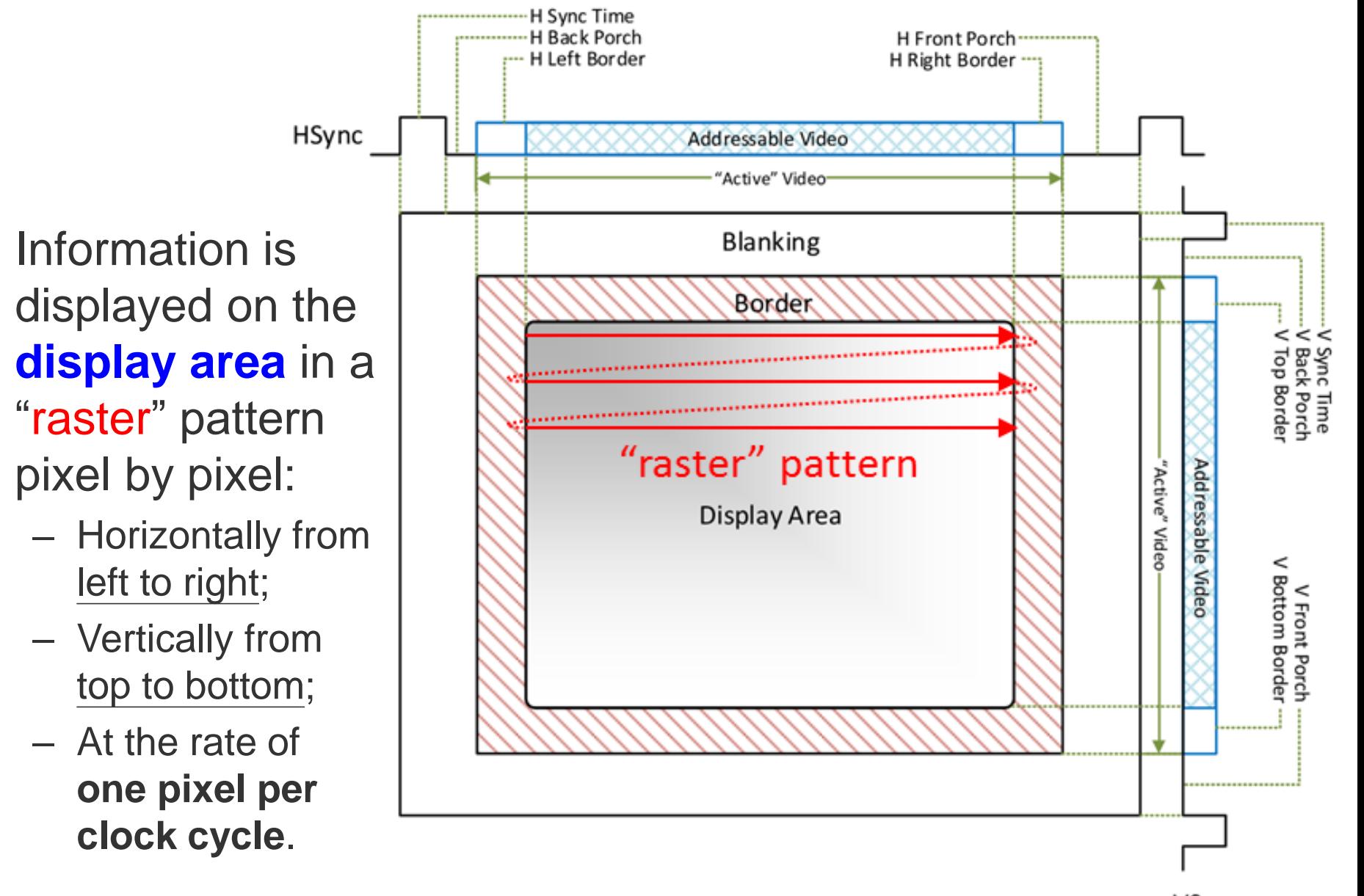

# **VGA Timing Specification**

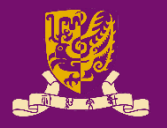

- VGA displays can accommodate different resolutions.
	- A VGA controller circuit needs to dictate the resolution by producing timing signals to control the raster patterns.

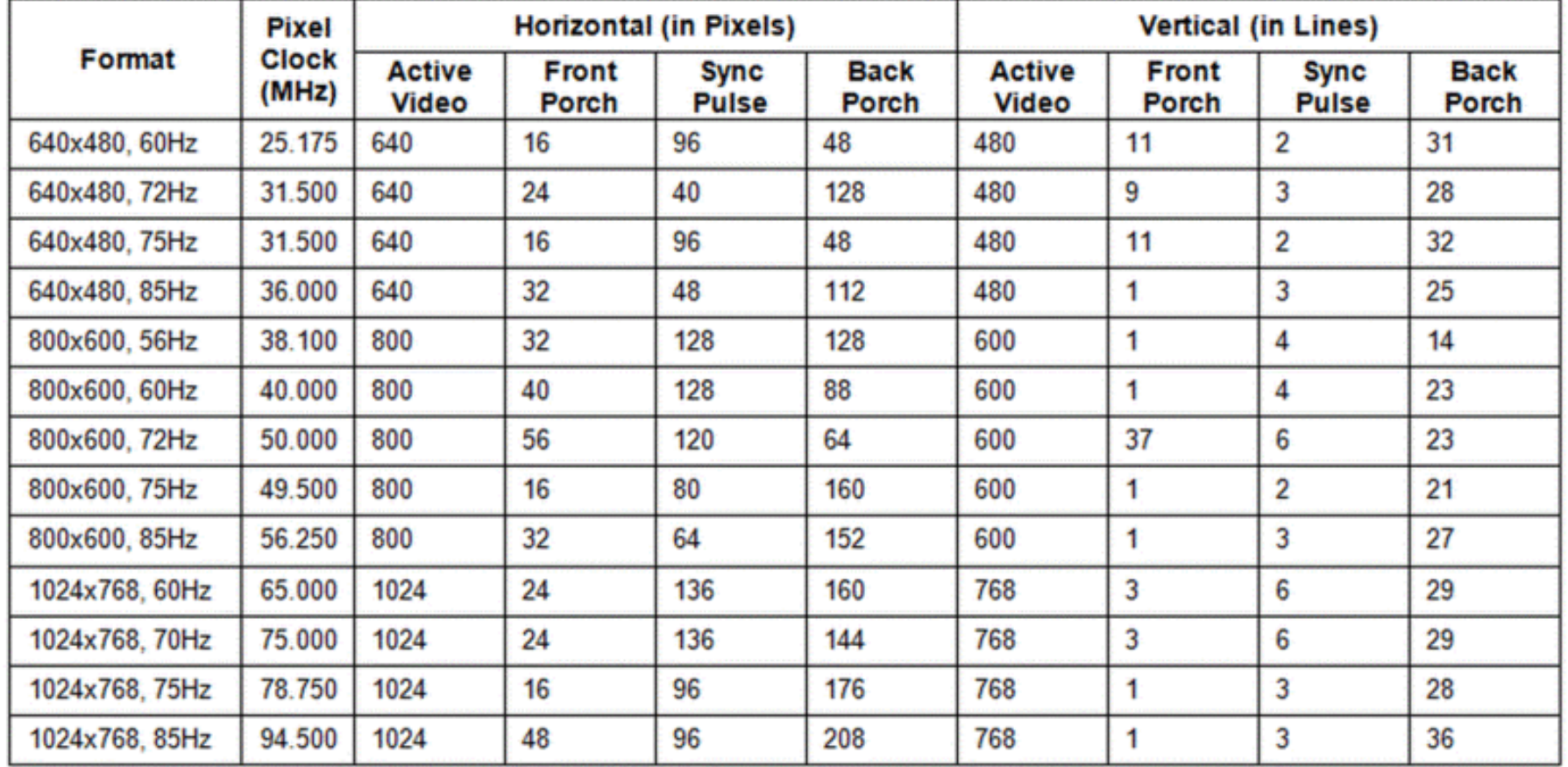

#### **Our VGA: 1024x600@60Hz (1/3)**

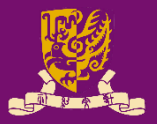

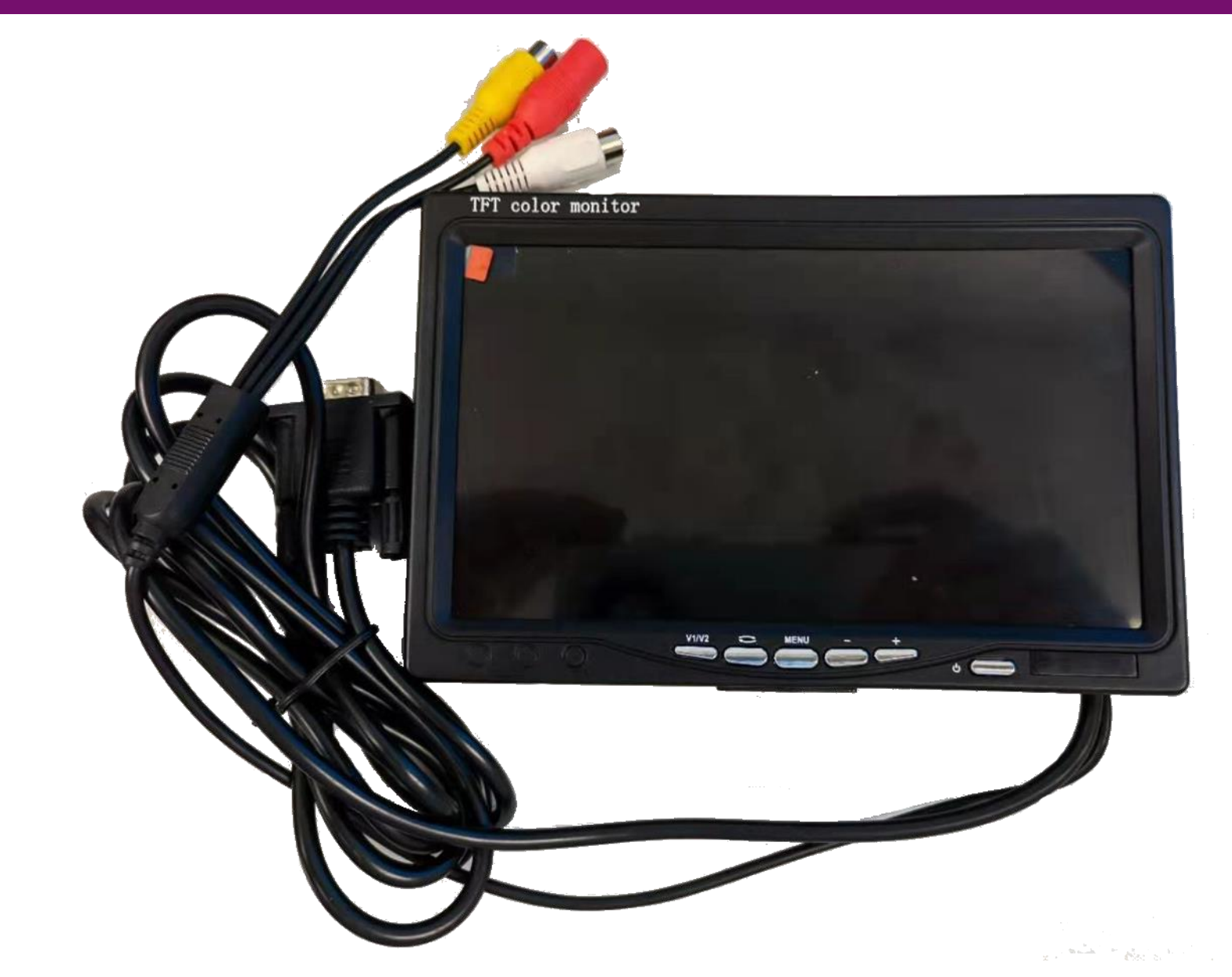

## **Our VGA: 1024x600@60Hz (2/3)**

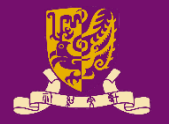

- The pixel clock frequency for 1024x600@60Hz is 50.00 MHz in the specification.
	- **50 MHz** can be easily generated using the 100 MHz clock source on ZedBoard via clock divider.
	- Clock frequency with  $\pm 0.5\%$  accuracy can be acceptable.

**Hcnt**

- VGA controller circuit usually maintain two counters (**Hcnt** and **Vcnt**) to control pixel-wise raster patterns:
	- **Hcnt** resets itself (when it reaches the end of each line) and increment **Vcnt** by 1 to begin a new line.
	- **Vcnt** resets itself when it reaches the end of a frame.

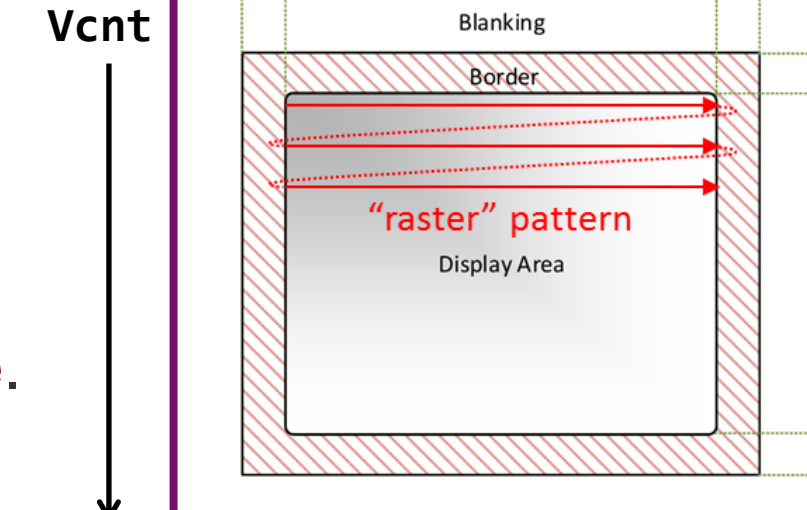

## **Our VGA: 1024x600@60Hz (3/3)**

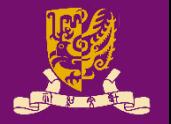

- VGA controller circuit must generate the five signals (**RED**, **GREEN**, **BLUE**, **Hsync**, and **Vsync**) as follows:
	- Activate the **HSync** signal when  $0 \leq Hcnt < 48$
	- Activate the **VSync** signal when  $0 \leq Vcnt < 3$
	- Drive **RED**, **GREEN**, and **BLUE** signals to display the desired pixel colors inside the 1024x600 addressable video area-(when  $288 \leq Hcnt < 1312$  and  $15 \leq Vcnt < 615$ )
	- Drive **RED**, **GREEN**, and **BLUE** signals to **GND** (all zeros) outside the addressable video area

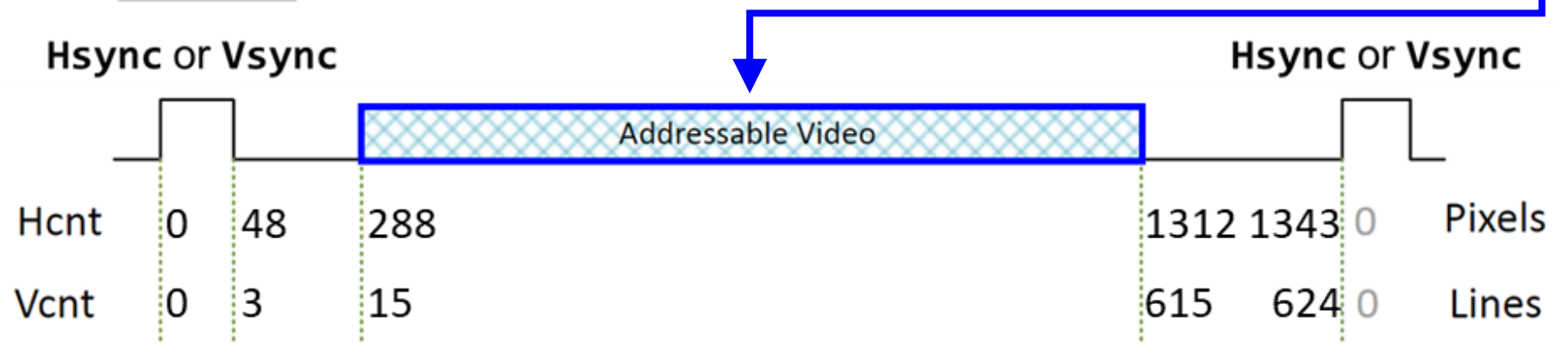

## **vga\_test.vhd**

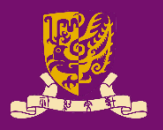

```
entity vga_test is
    port(
        clk100MHz : in std_logic;
        hsync,vsync : out std_logic;
        red,green,blue : out std_logic_vector(3 downto 0)
    );
end vga_test;
architecture vga test arch of vga test is
-- row constants and column constants
signal clk50MHz: std logic;
signal hcount, vcount: std_logic_vector(11 downto 0);
begin
-- generate 50MHz clock
```
- **-- horizontal counter**
- **-- generate hsync**
- **-- vertical counter**
- **-- generate vsync**
- **-- generate RGB signals for 1024x600 display area**
- end vga\_test\_arch;

## **row constants and column constants**

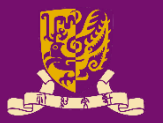

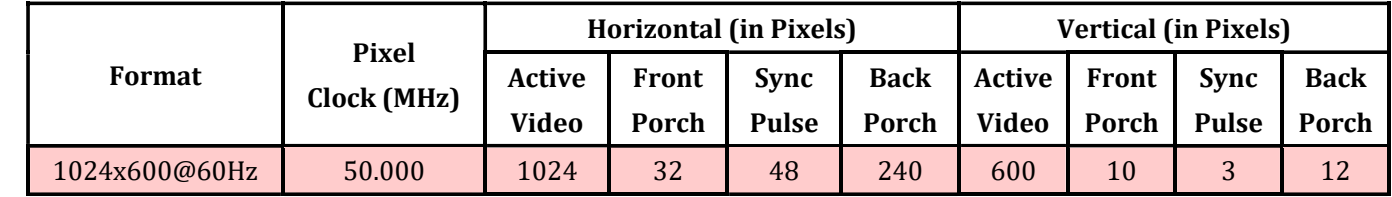

#### **-- row constants**

```
constant H_TOTAL: integer:=1344-1;
constant H SYNC: integer:=48-1;
constant H_BACK: integer:=240-1;
constant H_START: integer:=48+240-1;
constant H_ACTIVE: integer:=1024-1;
constant H_END: integer:=1344-32-1;
constant H_FRONT: integer:=32-1;
-- column constants
constant V TOTAL: integer:=625-1;
constant V SYNC: integer:=3-1;
constant V_BACK: integer:=12-1;
constant V_START: integer:=3+12-1;
constant V ACTIVE: integer:=600-1;
constant V_END: integer:=625-10-1;
constant V FRONT: integer:=10-1;
CENG3430 Lec06: Driving VGA Display with ZedBoard 11
```
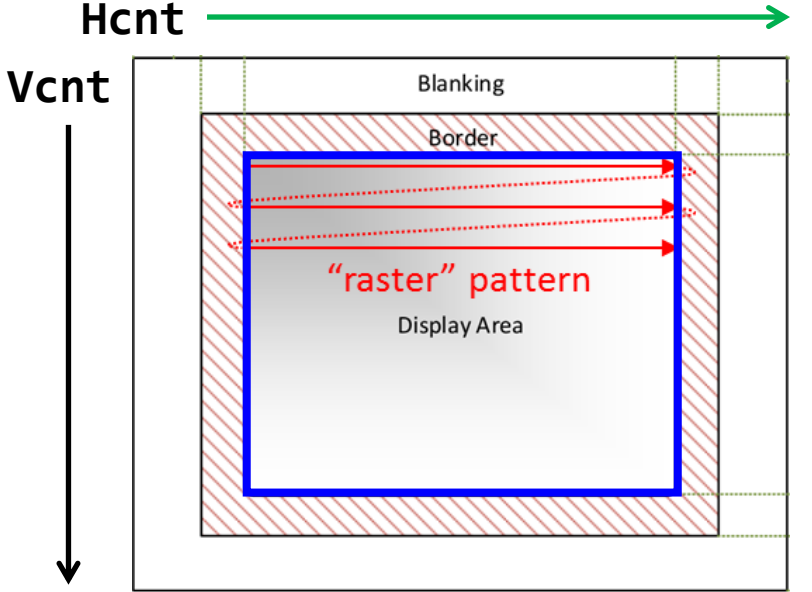

## **generate 50MHz clock**

```
-- generate 50MHz clock
vga_clk_gen_proc1: process(clk100MHz)
begin
    if( rising_edge(clk100MHz) ) then
        clk50MHz <= not clk50MHz;
    end if;
end process vga_clk_gen_proc1;
```
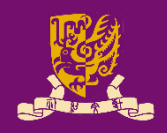

## **horizontal counter and hsync**

```
-- horizontal counter
pixel_count_proc: process(clk50MHz)
begin
    if( rising_edge(clk50MHz) ) then
        if(hcount = H_TOTAL) thenhcount <= (others => '0');
        else
            hcount \le hcount + 1;
        end if;
    end if;
end process pixel_count_proc;
-- generate hsync
hsync_gen_proc: process(hcount) begin
    if(hcount > H_SYNC) then
        hsync \leq '1';
    else
        hsync <= '0';
    end if;
end process hsync_gen_proc;
CENG3430 Lec06: Driving VGA Display with ZedBoard 13
```
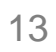

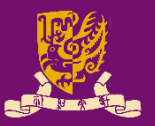

## **vertical counter and vsync**

```
-- vertical counter
line_count_proc: process(clk50MHz)
begin
    if( rising_edge(clk50MHz) ) then
        if(hcount = H_TOTAL) thenif(vcount = V TOTAL) thenvcount <= (others => '0');
            else
                vcount \le vcount + 1;
            end if;
        end if;
    end if;
end process line count proc;
                                  -- generate vsync
                                  vsync_gen_proc: process(hcount)
                                 begin
                                      if(vcount > V_SYNC) then
                                          vsync \leq '1';
                                      else
                                          vsync \langle = '0';end if;
                                  end process vsync_gen_proc;
```
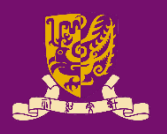

## **generate RGB signals for display area**

**-- generate RGB signals for 1024x600 display area** data output proc: process(hcount, vcount) begin

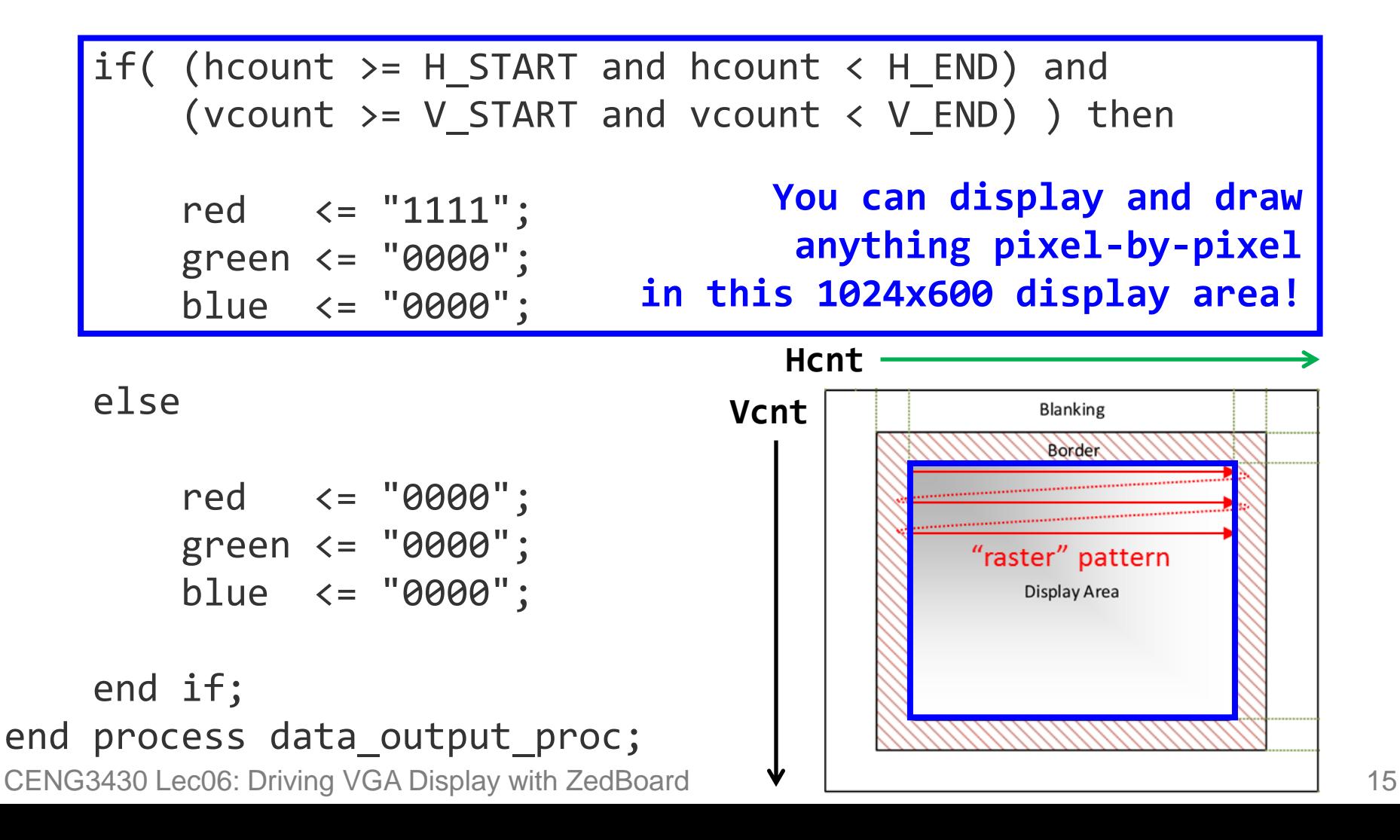

#### **vga\_test.xdc**

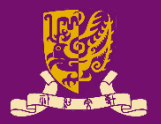

set\_property IOSTANDARD LVCMOS33 [get\_ports {clk100MHz}] set\_property PACKAGE\_PIN Y9 [get\_ports {clk100MHz}] create\_clock -period 10 [get\_ports clk100MHz] # -------------------------------------------------------------------- # VGA Output - Bank 33 # ------------------------------------------------------------------- set\_property PACKAGE\_PIN Y21 [get\_ports {blue[0]}]; # "VGA-B0" set\_property PACKAGE\_PIN Y20 [get\_ports {blue[1]}]; # "VGA-B1" set\_property PACKAGE\_PIN AB20 [get\_ports {blue[2]}]; # "VGA-B2" set\_property PACKAGE\_PIN AB19 [get\_ports {blue[3]}]; # "VGA-B3" set\_property PACKAGE\_PIN AB22 [get\_ports {green[0]}]; # "VGA-G0" set\_property PACKAGE\_PIN AA22 [get\_ports {green[1]}]; # "VGA-G1" set\_property PACKAGE\_PIN AB21 [get\_ports {green[2]}]; # "VGA-G2" set\_property PACKAGE\_PIN AA21 [get\_ports {green[3]}]; # "VGA-G3" set property PACKAGE PIN V20 [get ports {red[0]}]; # "VGA-R0" set\_property PACKAGE\_PIN U20 [get\_ports {red[1]}]; # "VGA-R1" set property PACKAGE PIN V19 [get ports {red[2]}]; # "VGA-R2" set\_property PACKAGE\_PIN V18 [get\_ports {red[3]}]; # "VGA-R3" set property PACKAGE PIN AA19 [get ports {hsync}]; # "VGA-HS" set\_property PACKAGE\_PIN Y19 [get\_ports {vsync}]; # "VGA-VS" set\_property IOSTANDARD LVCMOS33 [get\_ports -of\_objects [get\_iobanks 33]];

## **Class Exercise 6.1**

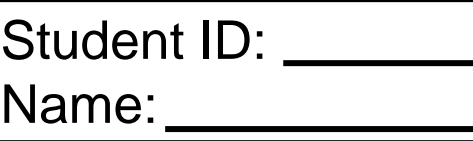

Date:

Blanking Rorder

"raster" pattern Display Area

- Draw a square in the middle of 1024x600 display area:
- -- generate RGB signals for 1024x600 display area Hcnt Vcnt data\_output\_proc: process(hcount, vcount) begin
	- if( (hcount>=H\_START and hcount<H\_END) and (vcount>=V\_START and vcount<V\_END) ) then

else red <= "0000"; green <= "0000"; blue <= "0000"; end if; end process data output proc;

### **Class Exercise 6.2**

Name: • Draw a figure in the middle of 1024x600 display area: -- generate RGB signals for 1024x600 display area data output proc: process(hcount, vcount)

Student ID: University of the Student ID:

begin

if( (hcount>=H\_START and hcount<H\_END) and (vcount>=V\_START and vcount<V\_END) ) then

else red <= "0000"; green <= "0000"; blue <= "0000"; end if;

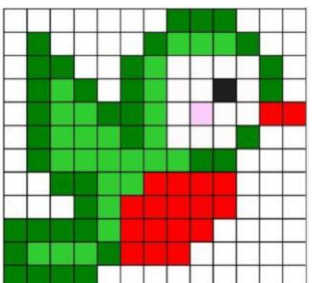

Date:

## **Summary**

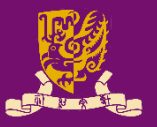

- VGA Connector
- Pixel-by-Pixel Raster Pattern
- VGA Timing Specification – Case Study: 640x480@60Hz
- Example Code
	- vga\_test.vhd
	- vga\_test.xdc